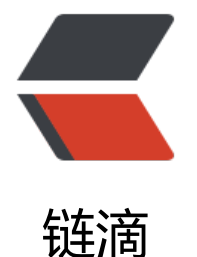

# 多线程之倒计时计[数器](https://ld246.com) CountDownLatch

- 作者: MaidongAndYida
- 原文链接:https://ld246.com/article/1555142789482
- 来源网站:[链滴](https://ld246.com/member/MaidongAndYida)
- 许可协议:[署名-相同方式共享 4.0 国际 \(CC BY-SA 4.0\)](https://ld246.com/article/1555142789482)

上篇回顾:多线程回环栅栏CyclicBarrier

### **使用场景**

假设有一个[列表,多选之后,点击压缩。](http://www.cjzshilong.cn:8080/articles/2019/04/10/1554887221480.html)此时后台肯定是多线程跑压缩任务,那我们就可以使用Coun DownLatch来在全部压缩完成之后处理一些事情。

## **示例代码**

}

public class testMain {

```
 public static void main(String[] args) {
     //初始化计数
     AtomicInteger count = new AtomicInteger(0);
     //创建10个线程
     ExecutorService es = Executors.newFixedThreadPool(10);
     //设置CountDownLatch为10
     CountDownLatch countDownLatch = new CountDownLatch(10);
    for (int i = 0; i < 10; i++) {
      es.execute() -> {
          //每个线程累计增加1000次
         for (int j = 0; j < 1000; j++) {
            count.addAndGet(1);
 }
          //线程最后执行CountDownLatch
          countDownLatch.countDown();
       });
     }
     try {
       countDownLatch.await();
     } catch (InterruptedException e) {
       e.printStackTrace();
 }
\mathbf{z} ;
     System.out.println(count);
  }
```
可以看到,CountDownLatch与CyclicBarrier非常类似,由此引出几个问题:

#### **解释一下CountDownLatch概念?**

CountDownLatch是通过一个计数器来实现的,计数器的初始值为线程的数量。每当一个线程完成了 己的任务后,计数器的值就会减1。当计数器值到达0时,它表示所有的线程已经完成了任务,然后在 锁上等待的线程就可以恢复执行任务。

#### **CountDownLatch 和CyclicBarrier的不同之处?**

```
CyclicBarrier可以重用,CountDownLatch 不可以重用。
```
CountDownLatch的下一步的动作实施者是主线程

CyclicBarrier的下一步动作实施者还是"其他线程"本身